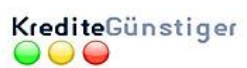

## Immobilienfinanzierung - Gesamtkostenplanung für Neubauvorhaben

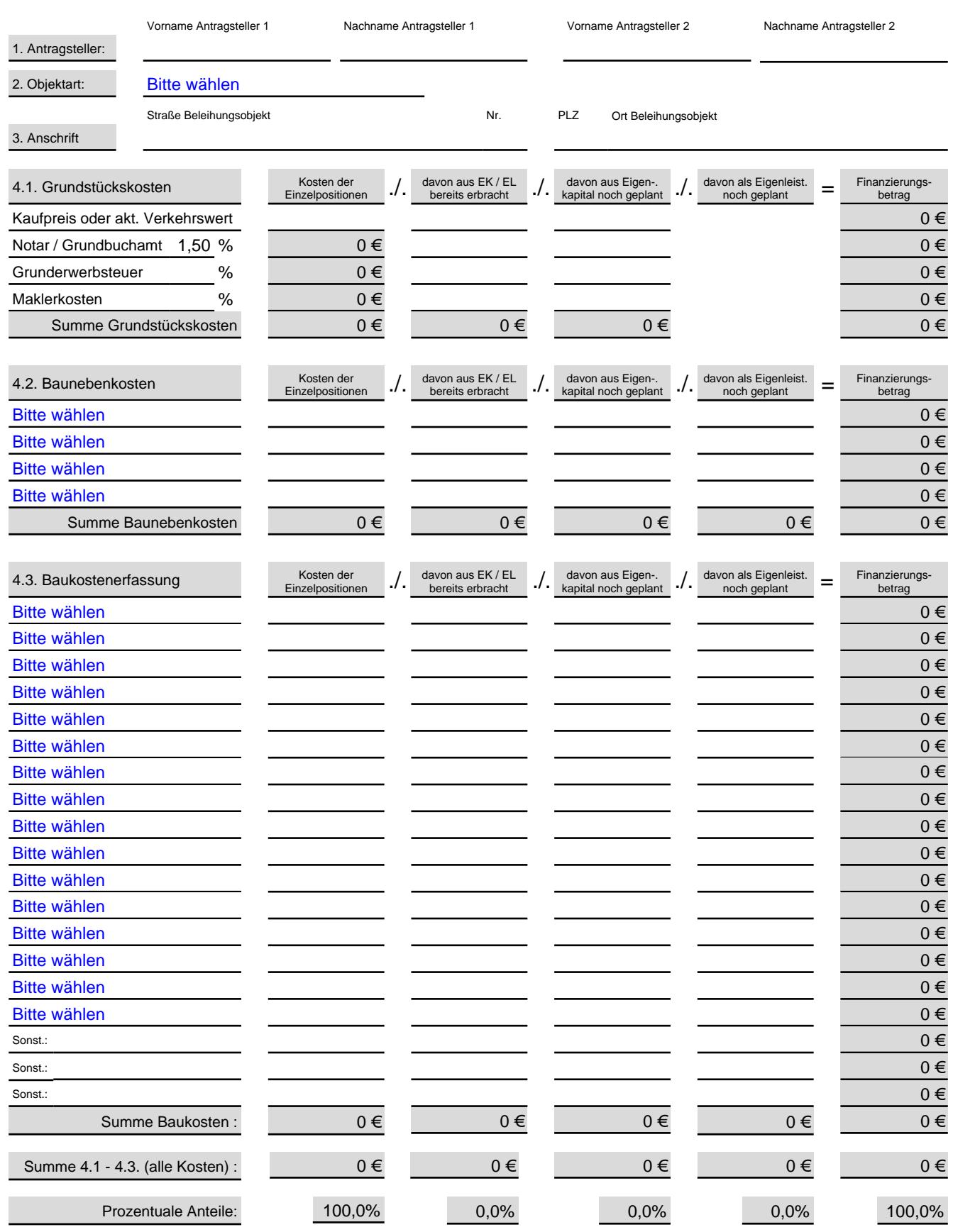